# **Go!Temp® (GO-TEMP)**

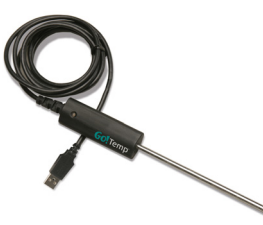

Go!Temp is a USB temperature probe that can be used to collect data when connected to a computer, LabQuest®, or Chromebook™.

## **Getting Started**

#### **Go!Temp with a Computer**

1. Install Logger Lite® (or Logger *Pro*®) software on your computer.

- Logger Lite is free and can be downloaded at www.vernier.com/loggerlite
- Logger *Pro* has many additional features and is available for purchase at www.vernier.com/lp
- 2. Connect Go!Temp to the computer's USB port.
- 3. Start the software. Go!Temp will be recognized and will display the live temperature reading.
- 4. Click Collect to begin collecting temperature data or open an experiment file from one of the Vernier lab books.

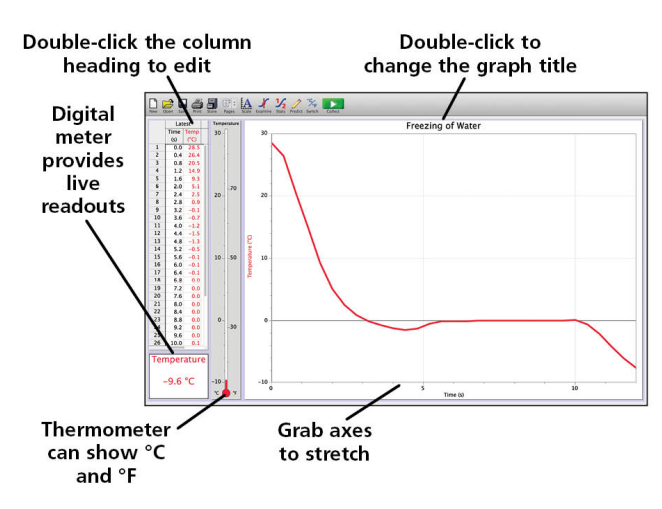

#### **Go!Temp with a LabQuest**

- 1. Connect Go!Temp to the USB port on the LabQuest 2 or original LabQuest.
- 2. Go!Temp will be recognized and will display the live temperature reading.
- 3. Start data collection, if desired.

#### **Go!Temp with a Chromebook**

- 1. Install Graphical Analysis™ (version 1.2 or newer, available in the Chrome web store early 2015).
- 2. Connect Go!Temp to the Chromebook's USB port.
- 3. Launch Graphical Analysis. Go!Temp will be recognized and will display the live temperature reading.
- 4. Start data collection, if desired.

**NOTE:** Vernier products are designed for educational use. Our products are not designed nor are they recommended for any industrial, medical, or commercial process such as life support, patient diagnosis, control of a manufacturing process, or industrial testing of any kind.

### **Specifications**

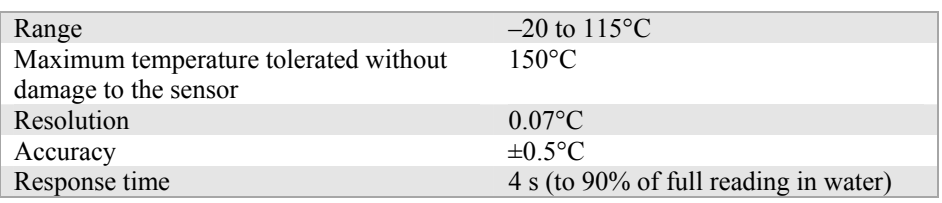

### **Related Products**

**Go!Temp Teacher Pack (order code: GT-TP)** 

The Teacher Pack includes eight Go!Temp USB temperature probes.

### *Let's Go! Investigating Temperature* **(order code: ELB-TEMP)**

This lab manual contains ten experiments for elementary students using Go!Temp temperature probes. More information is available at www.vernier.com/elb-temp

### **Go!Link® (order code: GO-LINK)**

Go! Link is a single-channel USB interface that connects many Vernier sensors to a computer. More information is available at www.vernier.com/go-link

### **Go! Motion® (order code: GO-MOT)**

Go! Motion is a motion detector that connects directly to a USB port, eliminating the need for an additional interface. More information is available at www.vernier.com/go-mot

### **Warranty**

Vernier warrants this product to be free from defects in materials and workmanship for a period of five years from the date of shipment to the customer. This warranty does not cover damage to the product caused by abuse or improper use.

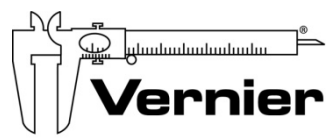

Measure. Analyze. Learn." **Vernier Software & Technology** 

13979 S. W. Millikan Way . Beaverton, OR 97005-2886 Toll Free (888) 837-6437 · (503) 277-2299 · FAX (503) 277-2440 info@vernier.com • www.vernier.com

#### Rev. 12/22/2014

 Go!Temp, Logger *Pro*, Logger Lite, Vernier LabQuest, Graphical Analysis, Go!Link, Go! Motion, and other marks shown are our trademarks or registered trademarks in the United States.

All other marks not owned by us that appear herein are the property of their respective owners, who may or may not be affiliated with, connected to, or sponsored by us.

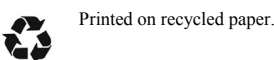

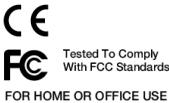